**UNTERNEHMEN MACHEN KLIMASCHUTZ**

## **1 2 3 4 5**

**IN 5 SCHRITTEN ZUR TREIBHAUSGASBILANZIERUNG**

# Schritt 4: Recherche von Emissionsfaktoren

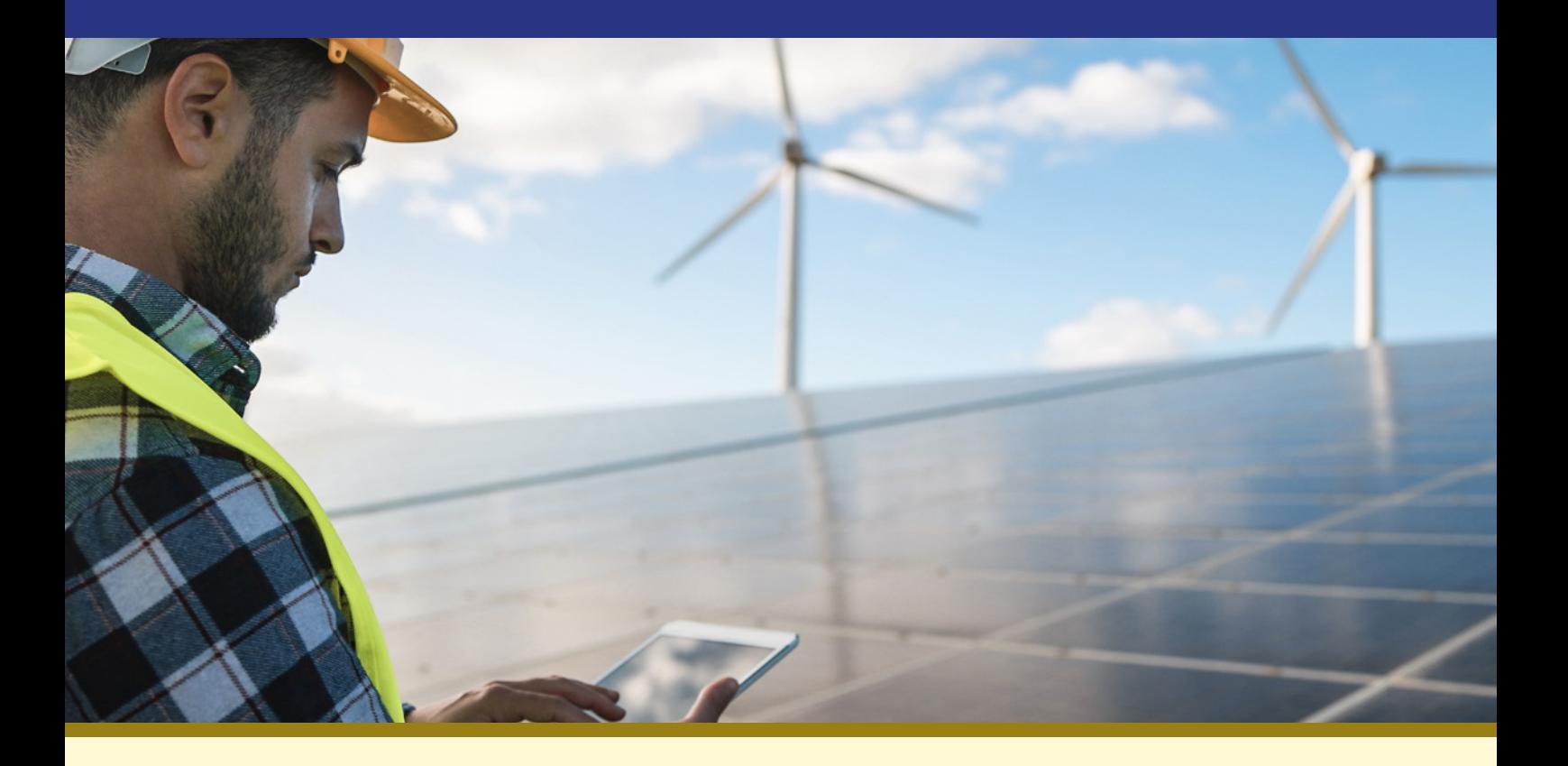

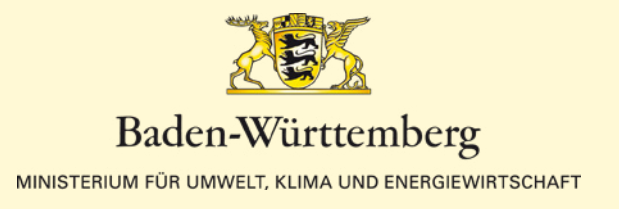

## Inhalt

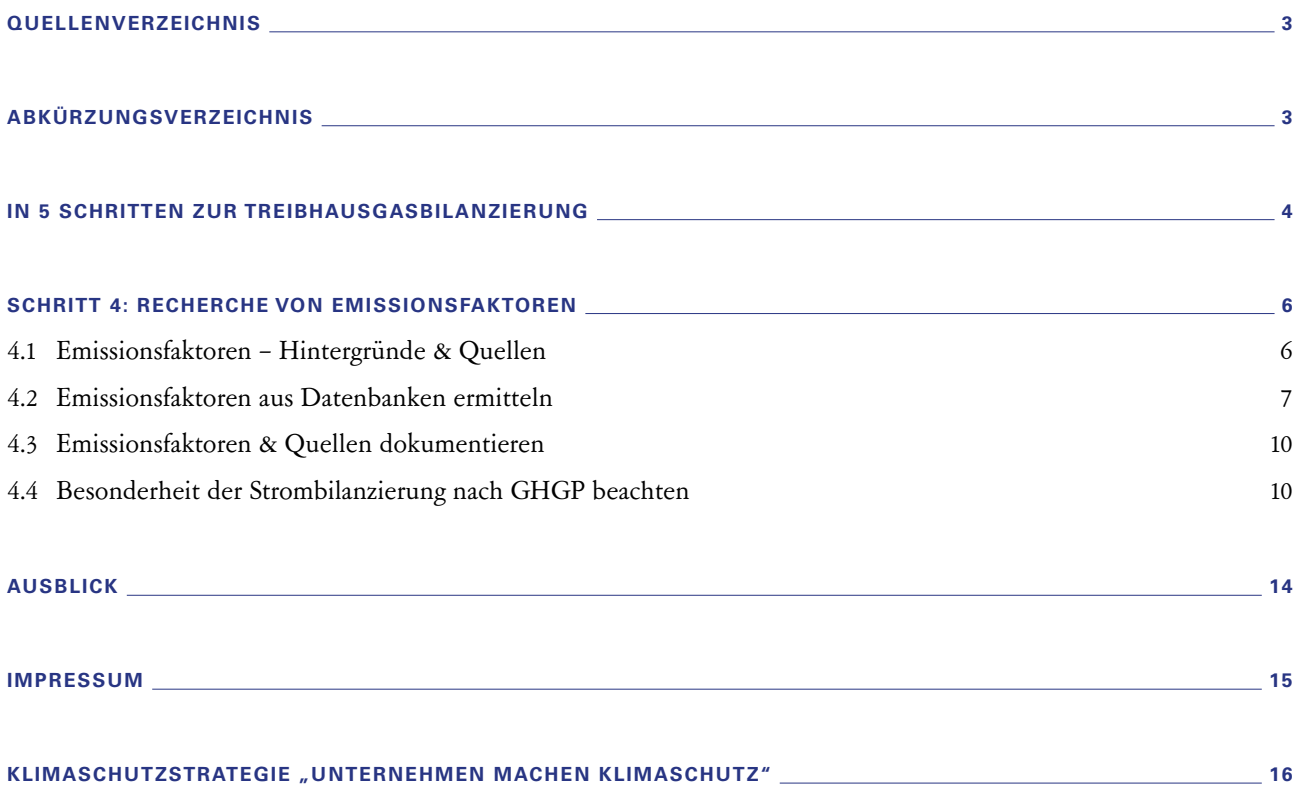

# Quellenverzeichnis

- <span id="page-2-0"></span> World Resources Institute (2011). Greenhousegas Protocol, Corporate Value Chain (Scope 3) Accounting and Reporting Standard. [ghgprotocol.org/](https://ghgprotocol.org/sites/default/files/standards/Corporate-Value-Chain-Accounting-Reporing-Standard_041613_2.pdf) [sites/default/files/standards/Corporate-Value-Chain-](https://ghgprotocol.org/sites/default/files/standards/Corporate-Value-Chain-Accounting-Reporing-Standard_041613_2.pdf)[Accounting-Reporing-Standard\\_041613\\_2.pdf](https://ghgprotocol.org/sites/default/files/standards/Corporate-Value-Chain-Accounting-Reporing-Standard_041613_2.pdf)
- World Resources Institute (2023). Greenhouse Gas Protocol, About Us. [ghgprotocol.org/about-us](https://ghgprotocol.org/about-us)
- World Resources Institute (2004). Greenhouse Gas Protocol, A Corporate Accounting and Reporting Standard. [ghgprotocol.org/sites/default/files/standards/](https://ghgprotocol.org/sites/default/files/standards/ghg-protocol-revised.pdf) [ghg-protocol-revised.pdf](https://ghgprotocol.org/sites/default/files/standards/ghg-protocol-revised.pdf)
- Intergovernmental Panel on Climate Change (2015). 5TH Assessment Report – AR5 Synthesis Report.

# Abkürzungsverzeichnis

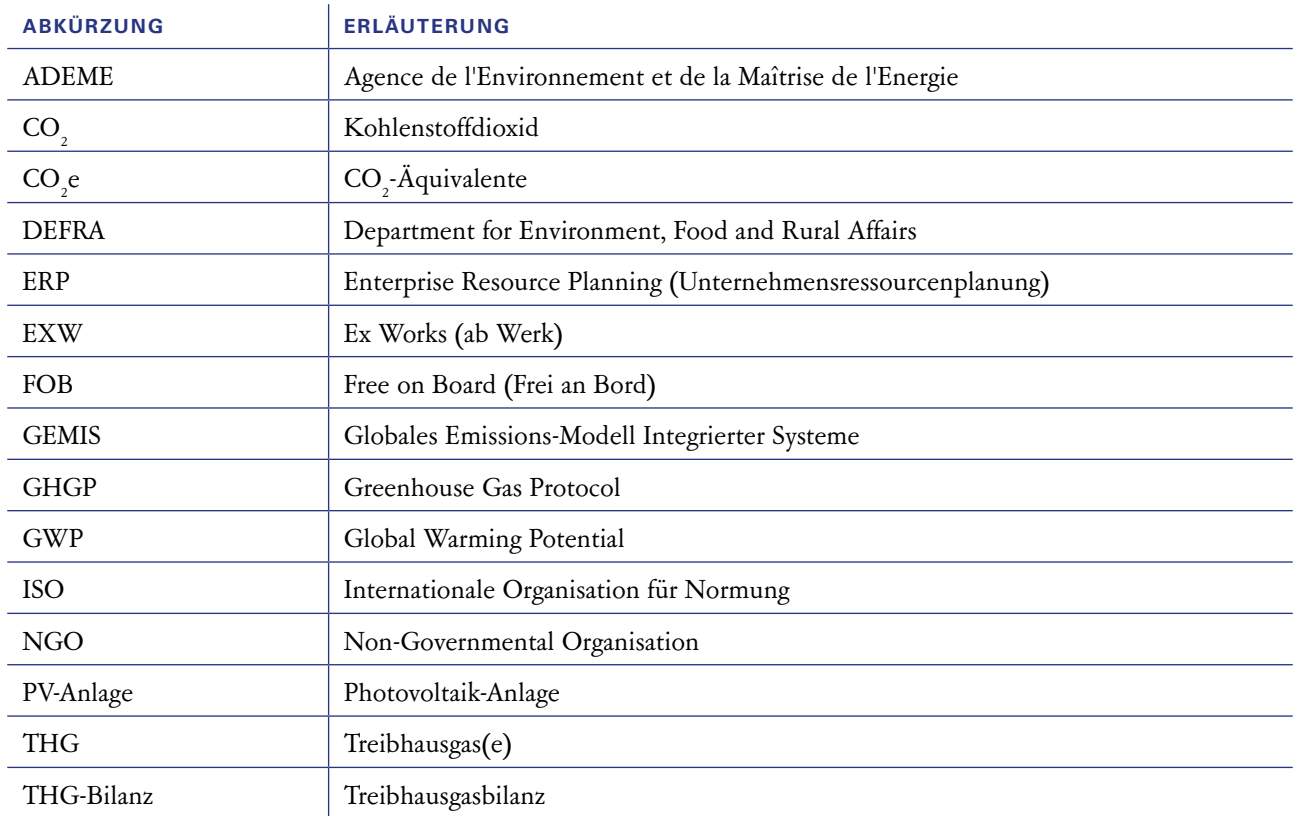

## <span id="page-3-0"></span>In 5 Schritten zur Treibhausgasbilanzierung

## Treibhausgasbilanzierung – es lohnt sich!

Klimaschutz ist in aller Munde. Auf internationaler, europäischer, Bundes- und Landesebene steht Klimaschutz ganz oben auf der Agenda. Hitze, Dürre, Starkregen, das Wetter wird extremer, das Klima ändert sich rapide. Dazu trägt auch der natürliche Klimawandel bei – in erheblichen Maßen ist aber nachweislich das menschliche Handeln dafür verantwortlich.

Um die im European Green Deal benannten "Netto-Null-Emissionen" bis zum Jahr 2050 zu erreichen, braucht es nicht zuletzt das Engagement der Wirtschaft. Nur wenn alle zusammenwirken, kann es entsprechend der im Dezember 2015 von den Vereinten Nationen auf den Weg gebrachten Vereinbarungen des Übereinkommens von Paris gelingen, den globalen Temperaturanstieg auf deutlich unter 2 Grad Celsius beziehungsweise 1,5 Grad Celsius zu begrenzen. Dabei stehen Unternehmen in doppelseitiger Beziehung zum Klimawandel. Sie sind Mitverursachende des Klimawandels, da durch ihre Geschäftstätigkeiten unweigerlich Treibhausgasemissionen entstehen. Gleichzeitig sind Unternehmen von den negativen Folgen des Klimawandels betroffen. Aktiver Klimaschutz und ein Klimaschutzmanagement sind somit zentral für eine erfolgreiche Zukunft von Unternehmen.

Auch interessierte Parteien wie beispielsweise Kundinnen und Kunden, Kreditgebende, politische Gruppen oder die Gesetzgebenden fordern zunehmend Nachweise für Handlungen im Klimaschutz.

Beispiel dafür ist die Corporate Sustainability Reporting Directive (CSRD), welche eine Nachhaltigkeitsberichterstattung für Unternehmen fordert. Darin wird unter anderem die Analyse der Auswirkungen unternehmerischen Handelns auf Menschen und die Umwelt sowie eine Beschreibung der Ausgestaltung der übernommenen Unternehmensverantwortung eingefordert. Darüber hinaus steigen durch das Lieferkettensorgfaltspflichtengesetz die Compliance-Anforderungen bei der Beschaffung. Die Gesetzgebenden ziehen die Zügel an.

Aus Verantwortung gegenüber den kommenden Generationen sollten Sie Klimaschutz betreiben. Auch, weil die Gesetzgebenden zunehmende Anforderungen an Unternehmen stellen. Um ihnen eine Starthilfe bei der Treibhausgasbilanzierung zu geben, wurde dieser Leitfaden entwickelt.

Mit einer Treibhausgasbilanz schaffen Sie sich einen Wettbewerbsvorteil, da Sie interessierten Akteurinnen und Akteuren zeigen, dass Sie die Thematik aufgreifen und den Klimaschutz aktiv gestalten wollen. Insbesondere machen Sie den Erfolg Ihrer Maßnahmen messbar, was einen der wichtigsten Bausteine beim Klimaschutz darstellt. Somit können Sie Ihren Fortschritt beim Klimaschutz intern und extern kommunizieren und Worten Taten folgen lassen.

## Die 5 Schritte auf einen Blick

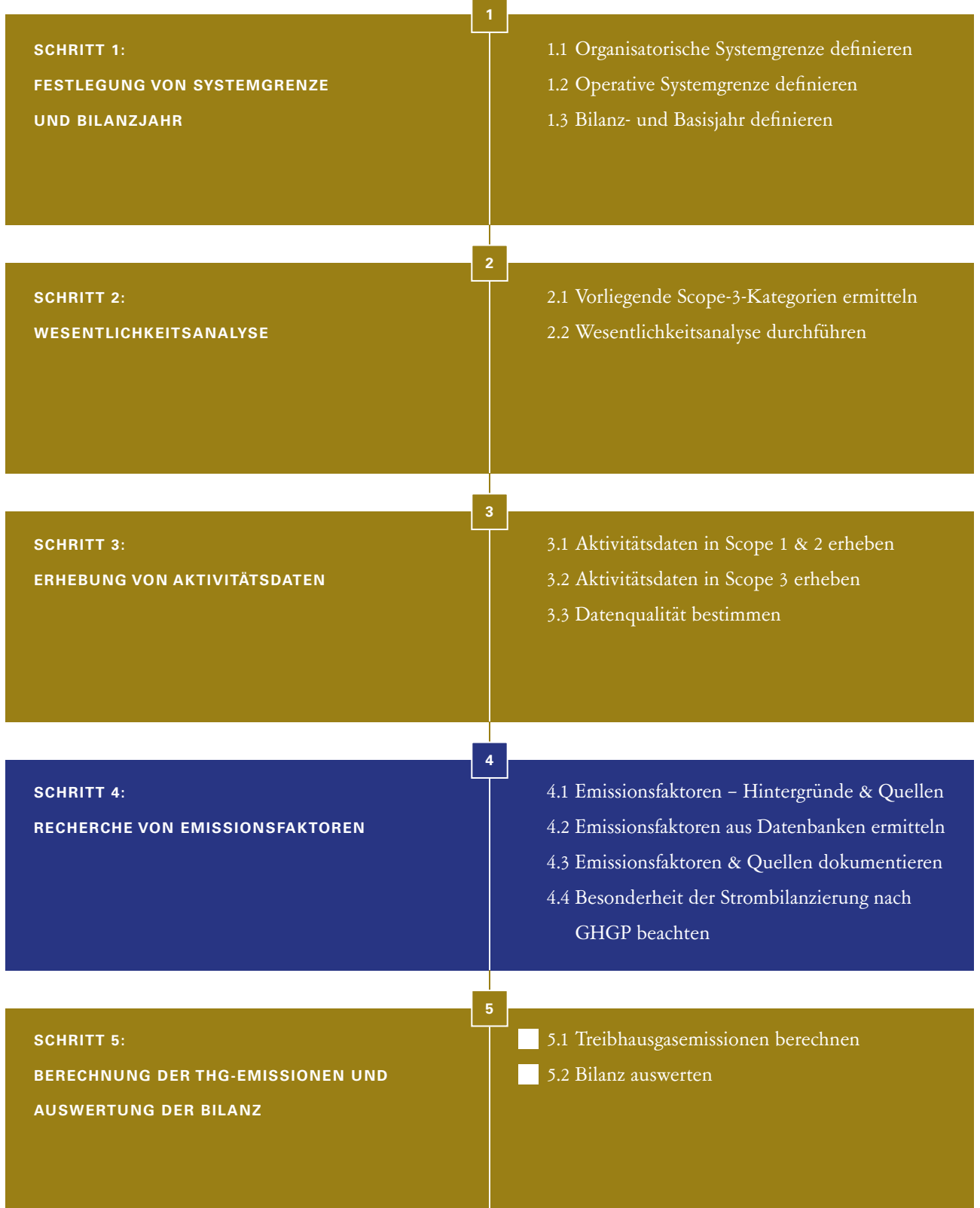

## **1 2 3 4 5**

# <span id="page-5-0"></span>Schritt 4: Recherche von Emissionsfaktoren

### 4.1 Emissionsfaktoren – Hintergründe & Quellen

Um die Emissionen, die durch die in Schritt 3 erhobenen Aktivitäten entstehen, berechnen zu können, werden nun noch die jeweiligen Emissionsfaktoren recherchiert. Emissionsfaktoren sind Umrechnungsfaktoren, die die THG-Intensität je Einheit einer bestimmten Aktivität an geben, zum Beispiel Emissionen je Kilowattstunde Stromverbrauch, Emissionen je Liter Dieselverbrauch oder Emissionen je Kilogramm Papierverbrauch. Die Emissionen entstehen stets durch die Verbrennung von Energieträgern. Bei den Emissionsquellen in Scope 1 erfolgt diese Verbrennung im Unternehmen selbst (zum Beispiel Verbrennung von Heizöl im Heizkessel), bei den Emissionsquellen in Scope 2 und 3 erfolgt die Verbrennung vorgelagert (zum Beispiel bei der Stromerzeugung). Da der Energiegehalt von Energieträger zu Energieträger variiert, unterscheiden sich auch die freigesetzten Emissionen von Energieträger zu Energieträger. Beispielsweise werden bei der Erzeugung von 1 Kilowattstunde Wärme durch die Verbrennung von Heizöl mehr THG-Emissionen freigesetzt als bei der Erzeugung von 1 Kilowattstunde Wärme durch die Verbrennung von Erdgas.

Für jeden Datensatz der Bilanz gilt es, passende Emissionsfaktoren zu ermitteln. Dabei sind folgende Punkte zu beachten:

- Übereinstimmung der Einheiten der Aktivitätsdaten und der Bezugseinheit des Emissionsfaktors (zum Beispiel Erfassung Erdgasverbrauch in Kubikmeter und somit Emissionsfaktor in Kilogramm CO<sub>2</sub>e pro Kubikmeter)
- Verwendung von Emissionsfaktoren, die CO<sub>2</sub>e ausgeben (und nicht lediglich CO<sub>2</sub>)
- Berücksichtigung der Systemgrenze des Emissionsfaktors: Ist die Vorkette mitberücksichtigt oder muss diese noch separat mit aufgenommen werden? (Emissionsfaktoren inklusive Vorketten-Emissionen (zum Beispiel Transportemissionen inklusive Emissionen für Förderung der Kraftstoffe) versus separate Emissionsfaktoren (1 Faktor für Emissionen beim Transport selbst, 1 Faktor für Emissionen für Förderung der Kraftstoffe))
- Wahrung von Konsistenz: Möglichst einheitliche Nutzung von Datenbanken. Möglichst dieselben Datenbanken über die Jahre nutzen, um Vergleichbarkeit sicherstellen zu können.

Da bei Strom und Fernwärme die freigesetzten THG-Emissionen stets versorgungs- beziehungsweise lieferunternehmensindividuell sind, bietet es sich an, diese Emissionsfaktoren direkt beim Versorgungsunternehmen beziehungsweise bei der Lieferfirma zu erfragen. Beispielsweise variieren die tatsächlichen Emissionen von Stromtarif zu Stromtarif (je nachdem, wie hoch der Anteil der erneuerbaren Energien am Strommix ist) und damit einhergehend auch die Emissionen beispielsweise einer Kopierpapier-Herstellerfirma zu einer anderen, je nachdem, ob diese unter anderem mit konventionellem Strom oder mit Strom aus erneuerbaren Energien arbeitet. Dies ist übertragbar auf jegliches erzeugte Gut und die eingesetzten Energieformen, sodass auch Emissionsfaktoren bezogener Güter bestenfalls stets beim produzierenden Unternehmen erfragt werden.

<span id="page-6-0"></span>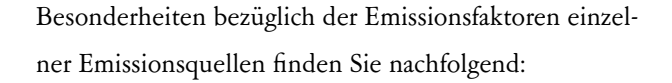

- Strom: Es ist gesetzlich vorgeschrieben, dass der Emissionsfaktor für Strom auf der Rechnung ausgewiesen sein muss. Sie finden diesen im Regelfall am Ende der Jahresrechnung.
- Fernwärme: Oftmals finden Sie den Emissionsfaktor auf der Jahresrechnung. Andernfalls kann dieser beim Versorgungsunternehmen angefragt werden.
- Transportdienstleistungen: Viele der großen Transportdienstleistenden stellen auf Anfrage eine Auswertung zu den Emissionen des Jahrestransportvolumens des individuellen Unternehmens zur Verfügung. Teilweise muss hierfür jedoch ein Aufpreis gezahlt werden. In der Regel werden keine Emissionsfaktoren kommuniziert, sondern direkt die berechneten Emissionen.
- Bezogene Güter: Sofern seltenere Materialien oder schon teilgefertigte Vorprodukte bezogen werden, kann es schwierig sein, passgenaue Emissionsfaktoren in Datenbanken zu finden. In solchen Fällen sollten unbedingt die Lieferfirmen bezüglich eines Emissionsfaktors beziehungsweise einer Berechnung der Emissionen für das verkaufte Produkt angefragt werden. Nicht immer sind Lieferfirmen hierhingehend bereits aussagekräftig, dennoch wird hierdurch zumindest die Diskussion der Thematik angeregt. Sofern kein Faktor in Erfahrung gebracht werden kann, gibt es auch die Möglichkeit, kostenbasiert zu bilanzieren (Emissionsfaktor je ausgegebenem Euro je Produktkategorie).
- Dienstreisen: Sofern Sie mit einem Reisebür zusammenarbeiten, kann Ihnen dieses gegebenenfalls eine Auswertung zu den Emissionen des Jahresreisevolumens zukommen lassen. In der Regel werden keine Emissionsfaktoren kommuniziert, sondern direkt die berechneten Emissionen.

### 4.2 Emissionsfaktoren aus Datenbanken ermitteln

 $\frac{1}{2}$   $\frac{1}{3}$ 

Sofern Versorgungsunternehmen oder Lieferfirmen keine Emissionsfaktoren zur Verfügung stellen, können Datenbanken Abhilfe schaffen. Zum aktuellen Zeitpunkt kann keine Datenbank alle Emissionsfaktoren abdecken, sodass verschiedene Datenbanken konsultiert werden müssen. Oftmals haben Länder eigene Datenbanken für Emissionsfaktoren (zum Beispiel Deutschland, Frank reich, Großbritannien). Da der Umfang der enthaltenen Datensätze unterschiedlich ist, müssen oftmals ebenso nicht-deutsche Datenbanken herangezogen werden. Aufgrund unterschiedlicher Erhebungsweisen werden die Faktoren von Datenbank zu Datenbank leicht variieren. Bestenfalls werden alle Emissionsfaktoren einer

Emissionskategorie zur besseren Vergleichbarkeit aus derselben Datenbank gezogen (zum Beispiel alle Mobilitätsfaktoren aus DEFRA).

Alternativ kann in Einzelfällen auch auf Studien zurückgegriffen werden. Auch das Umweltbundesamt hat bereits mehrere Studien mit Emissionsfaktoren veröffentlicht.

Die folgende Tabelle nennt Einzelheiten zu den gängigsten Datenbanken. Es ist jedoch stets zu beachten, dass das direkte Erfragen der Faktoren bei der individuellen Lieferfirma oder beim Versorgungsunternehmen bevorzugt werden sollte.

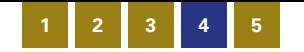

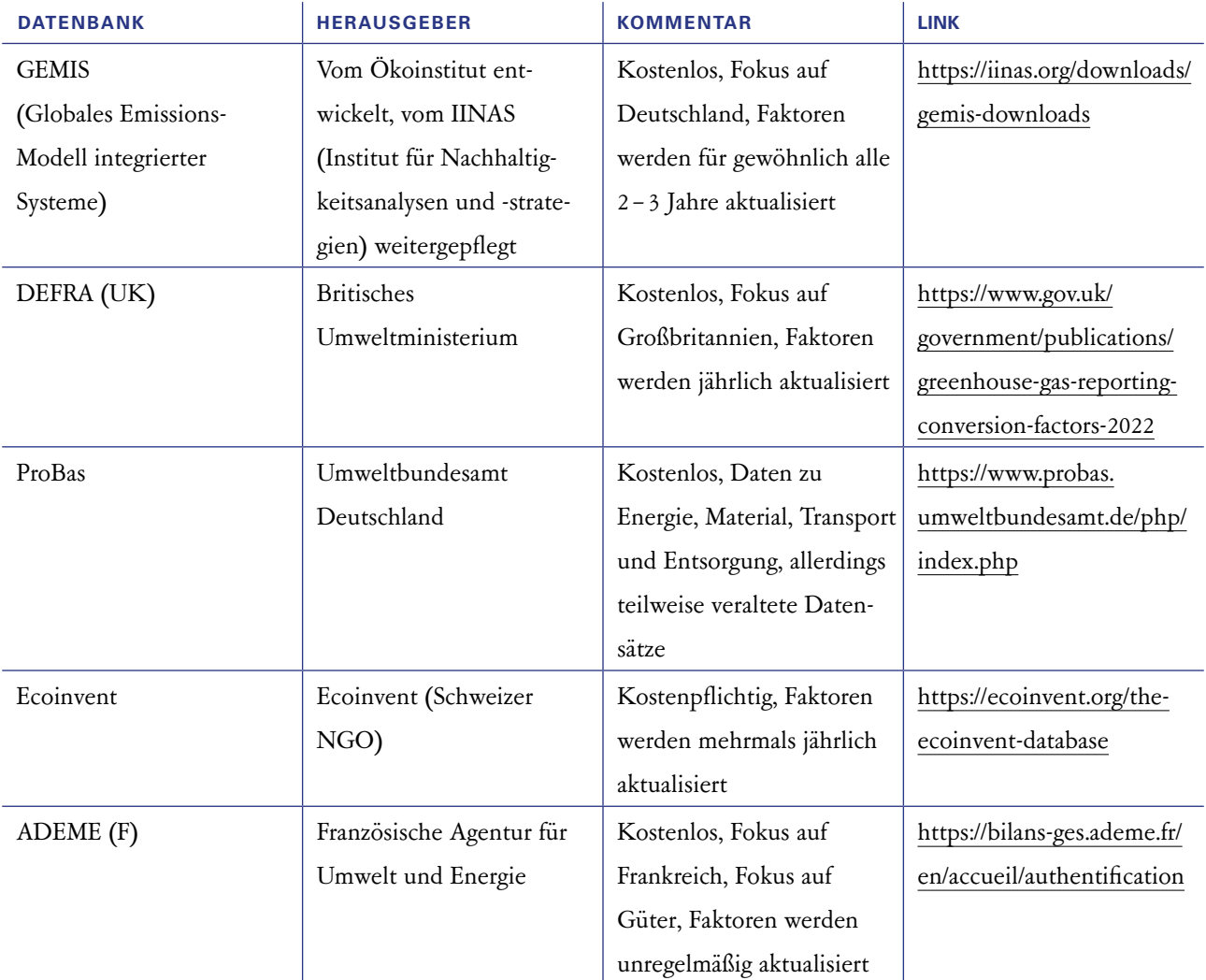

Im Folgenden wird die Handhabung der Datenbanken GEMIS, DEFRA und ADEME erläutert.

### **GEMIS**

GEMIS ist über den oben angefügten Link zu erreichen. Der Fokus der kostenlosen Datenbank liegt auf Energieträgern und Transporten in Deutschland. Sie umfasst insgesamt etwa 12.000 Emissionsfaktoren.

Es handelt sich um eine Software, die auf das lokale Arbeitsgerät heruntergeladen wird. Nachdem GEMIS (aktuelle Version 5.1, Stand März 2023) heruntergeladen wurde, muss die Datei gemis.exe installiert werden. Nach dem Öffnen der Datenbank wird auf "Datei öffnen" geklickt. Rechts unten erscheint ein Pop-Up-Fenster.

Klicken Sie auf "Öffnen" und die Datenbank öffnet sich. Klicken Sie nun auf "Prozesse" im oberen Bereich. Bevor Sie Daten auswählen können, stellen Sie sicher, dass die Daten in der richtigen Einheit dargestellt werden. Klicken Sie dazu auf das Symbol "kg/TJ" etwas weiter links. Wählen Sie die gewünschte Einheit aus. Markieren Sie nun in der linken Zeile den gesuchten Prozess und klicken auf "Ergebnisse". Nun gibt es abhängig vom Prozess 2 bis 3 Möglichkeiten, Ergebnisse zu generieren. Die jeweilige Bezugseinheit ist in der ersten Zeile dargestellt. Klicken Sie auf "Berechnen". Achtung: Vor dem nach unten Scrollen einmal auf die graue rechte Seite in die Ergebnisse klicken, da sonst die Prozesse durchgescrollt werden und die Ergebnisse verschwinden. Scrollen Sie bis "Treibhausrelevante Emissionen in der Luft".

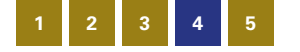

Relevant sind die Angaben in der ersten Zeile "CO<sub>2</sub>-Äquivalent", dabei entspricht:

Direkt Scope 1 oder Scope 2 Vorkette Scope 3 Summe Summe aus direkten Emissionen und Vorkette

Das offizielle, ausführliche Handbuch zu GEMIS finden Sie hier: [GEMIS Handbuch](https://iinas.org/app/downloads_from_old_page/GEMIS/2008_g45_handbuch.pdf)

#### **DEFRA**

DEFRA bietet eine breite Palette an Faktoren, unter anderem für Kraftstoffe, Transporte, Abfallbehandlung und bezogene Güter. Da es sich um eine Datenbank aus Großbritannien handelt, ist diese lediglich in englischer Sprache verfügbar. Die Datenbank ist in Form einer Excel-Tabelle aufgebaut, die kostenfrei im Internet heruntergeladen werden kann. Laden Sie sich bestenfalls die Version mit dem Zusatz "Full set" herunter. Neben einer "Einführung in die Arbeit mit der Datenbank" im ersten Reiter finden sich weitere Reiter mit diversen Schwerpunkten in der Tabelle. Über diese Reiter können die benötigten Emissionsfaktoren ermittelt werden. Zu beachten ist, dass stets Faktoren in der Einheit CO<sub>2</sub>e und nicht lediglich  $\mathrm{CO}_\mathrm{_2}$  verwendet werden. Die DEFRA-Tabelle unterscheidet zwischen direkten Emissionen und Vorkettenemissionen (WTT = Well to Tank).

Diese sind jeweils in 2 separaten Reitern aufgeführt und müssen, sofern die Vorkette ebenfalls bilanziert werden soll, addiert werden.

#### **ADEME**

ADEME wurde von der französischen Agentur für Umwelt und Energiemanagement mit Fokus auf Materialien und Konsumgüter entwickelt. Daher eignet sich die Datenbank insbesondere für die Bilanzierung von beschafften Gütern. Die Datenbank ist in französischer Sprache gehalten. Digitale Hilfsmittel zur Übersetzung finden sich in den gängigen Browsern, um die Sprachbarriere zu überwinden.

ADEME umfasst etwa 8.700 Emissionsfaktoren. Eine kostenlose Anmeldung ist [hier](https://bilans-ges.ademe.fr/en/accueil/authentification) über den Button "S'inscrire" erforderlich. Nach der Registrierung können Sie sich über den Button "Se connecter" anmelden. Über den Button "Consulter la Base Carbone" erreichen Sie die Datenbank. Über den Button mit der Lupe "Consulter les données" öffnen Sie die Suche. Eine Übersicht öffnet sich, mit der Emissionsfaktoren aufgerufen werden können. Im Feld "Mot-clés" können Sie mit der Stichwortsuche beginnen. Die Stichworte müssen in französischer Sprache eingegeben werden. Nach Abschicken der Anfrage wird eine Liste passender Faktoren angezeigt.

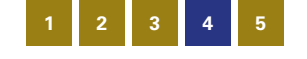

### 4.3 Emissionsfaktoren & Quellen dokumentieren

<span id="page-9-0"></span>Unabhängig davon, ob Emissionsfaktoren von Lieferfirmen, aus der eigenen Stromrechnung oder aus Datenbanken verwendet werden, ist es stets wichtig, die jeweilige Quelle des Emissionsfaktors zu notieren beziehungsweise festzuhalten. Die Emissionsfaktoren sind zusammen mit den Aktivitätsdaten ausschlaggebend für die Höhe der letztendlichen Gesamtbilanz. Aus diesem Grund ist Transparenz und Nachvollziehbarkeit der Emissionsfaktoren äußerst wichtig.

Bestenfalls werden für jeden Emissionsfaktor folgende Informationen erfasst:

- Quelle des Emissionsfaktors inklusive Versionsnummer
- Genauere Bezeichnung des Emissionsfaktors in der **Ouelle**
- Höhe des Emissionsfaktors
- Einheit des Emissionsfaktors
- Bezugsjahr des Emissionsfaktors (Ist der Faktor aktuell oder 10 Jahre alt?)
- Systemgrenze des Emissionsfaktors (Welche Emissionen werden ausgegeben? Ist die Vorkette mit abgedeckt?)

Bei einigen im Internet verfügbaren Datenerhebungstools werden Emissionsfaktoren automatisch zugeordnet, sodass diese nicht vom bilanzierenden Unternehmen selbst recherchiert werden müssen. Dies hat zwar einen zeitlichen Vorteil, verhindert jedoch auch, dass ein individuell passender Emissionsfaktor zugeordnet werden kann. Bei der Wahl des Datenerhebungstools sollte aus diesem Grund stets darauf geachtet werden, dass Emissionsfaktoren individuell angepasst und eingegeben werden können.

### 4.4 Besonderheit der Strombilanzierung nach GHGP beachten

Bei der Bilanzierung des Stromverbrauchs ist eine zusätzliche Besonderheit zu beachten. Das GHGP führt 2 Bilanzierungsansätze, die parallel auszuweisen sind.

- 1. Market-based approach (anbieter-/ versorgungsspezifischer Emissionsfaktor, aus individuellem Stromvertrag)  $\rightarrow$ Verwendung des Emissionsfaktors des Stromversorgungsunternehmens und somit des individuell gewählten Stromprodukts
- 2. Location-based approach (länder- beziehungsweise regionsspezifisch)  $\rightarrow$  Verwendung eines bundesdeutschen Durchschnittsfaktors

Wenn anbieterspezifische Informationen (market-based) vorliegen, müssen die berechneten THG-Emissionen nach beiden Ansätzen (marked-based und location-based) in der THG-Bilanz ausgewiesen werden (Dual Reporting). Es fließt jedoch nur ein Wert in das Gesamtergebnis ein. Für die Gesamtbilanz kann einer der beiden Ansätze gewählt werden. Hierfür gibt das GHGP keine Vorgabe aus, favorisiert wird jedoch der market-based Ansatz. Sofern der Rechnung des Versorgungsunternehmens nicht entnommen werden kann, ob Vorkettenemissionen im ausgewiesenen Emissionsfaktor berücksichtigt sind, sollte das Versorgungsunternehmen kontaktiert werden, um dies zu erfragen. Sofern dem nicht so ist, kann ein Datenbankfaktor für die Vorkette verwendet werden.

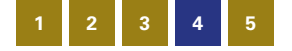

Liegen keine anbieterspezifischen Informationen vor, so wird der location-based approach angewandt (Bundesmix-Faktor).

Wird Ökostrom bezogen, dann ist der Emissionsfaktor für Emissionen in Scope 2 gleich null. Bei der Stromerzeugung durch erneuerbare Energien selbst entstehen keine Emissionen. Dennoch entstehen Emissionen in der Vorkette (zum Beispiel beim Bau der Infrastruktur), die in Scope 3 auszuweisen sind. Um diesen Faktor genau zu bestimmen, ist es hilfreich, die Herkunft des Stroms beim Versorgungsunternehmen zu erfragen.

## To-dos für Schritt 4

**1 2 3 4 5**

**Case: Beispiel GmbH**

- $\mathsf{Re}$ cherche geeigneter Emissionsfaktoren in der Einheit CO<sub>2</sub>e
- **Emissionsfaktoren für Strom der Rechnung entnehmen**
- **Emissionsfaktoren wo sinnvoll bei Lieferfirmen erfragen**

### **Dokumentation der Quellen**

Die Beispiel GmbH hat für die Bilanz 2022 die folgenden Emissionsfaktoren recherchiert (Auszug):

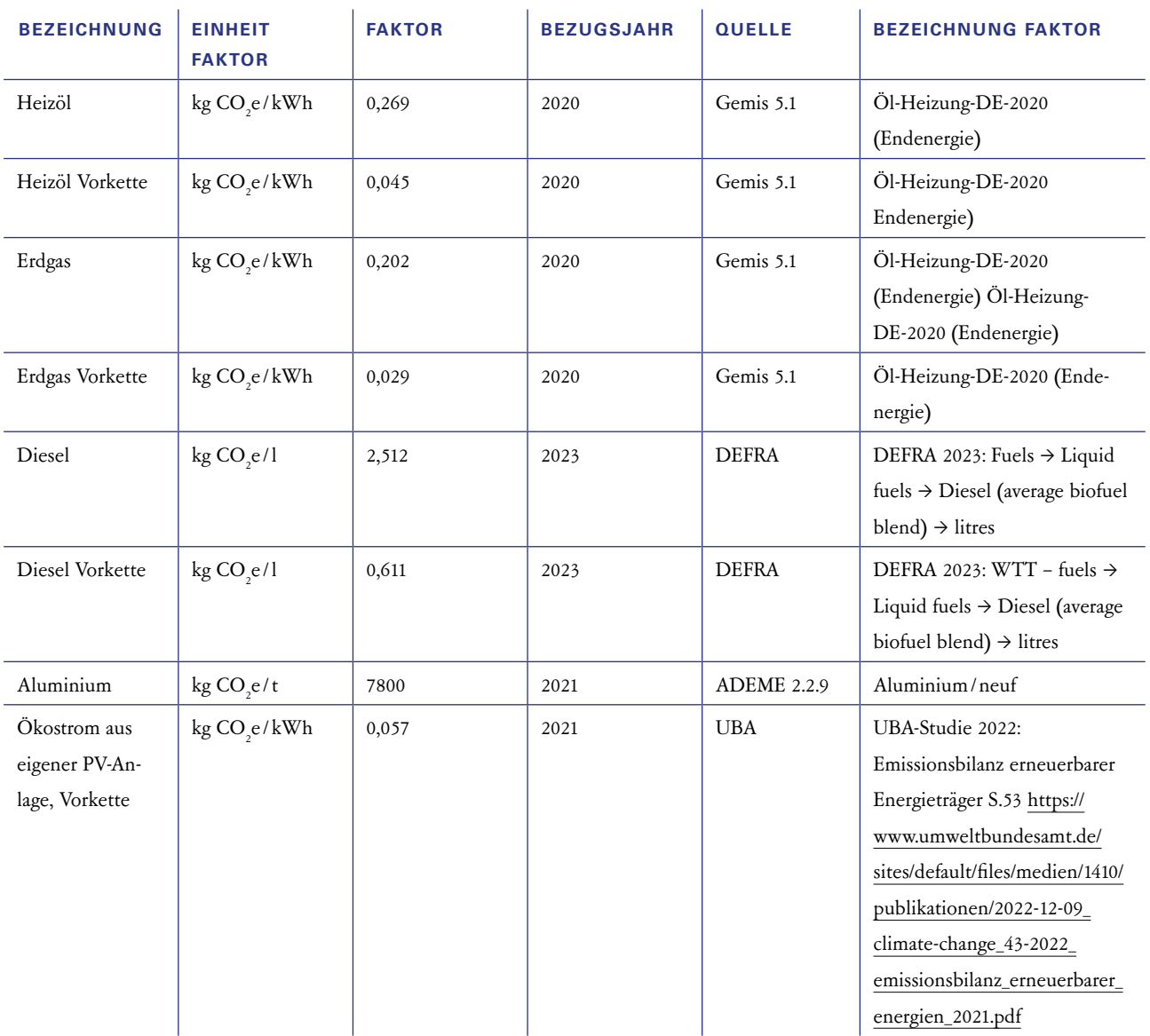

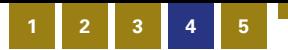

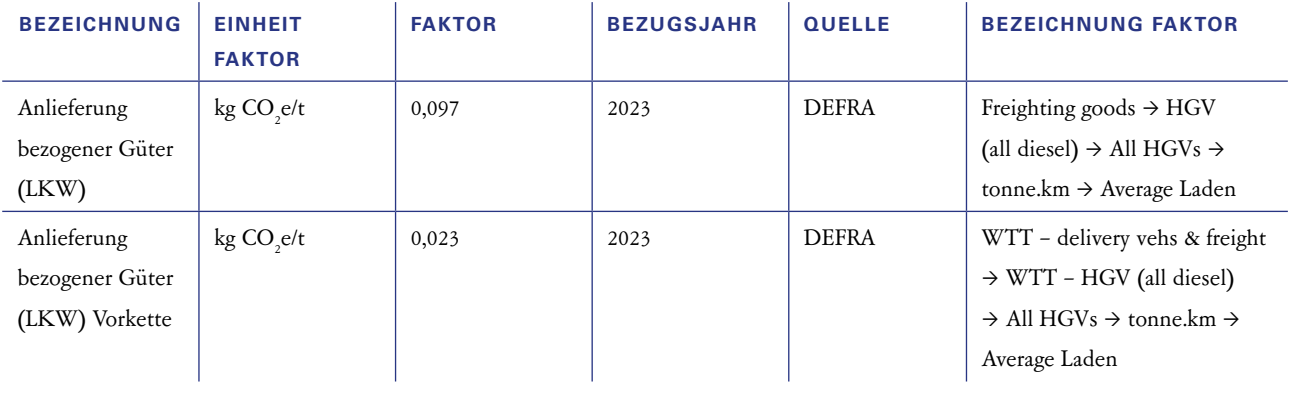

**Überprüfen, ob die Einheiten der Emissionsfaktoren mit den Einheiten der Aktivitätsdaten übereinstimmen**  (zum Beispiel Emissionsfaktor in Kilogramm CO<sub>2</sub>e pro Kubikmeter (kg CO<sub>2</sub>e/m<sup>3</sup>), wenn der Verbrauch in **Kubikmeter erfasst wurde)**

## Ausblick

<span id="page-13-0"></span>Der in den Schritten 1 bis 5 dargestellte Prozess wird von Unternehmen bestenfalls jährlich durchgeführt. Hierbei ist stets zunächst der Aktualisierungsbedarf bezüglich der Systemgrenze zu untersuchen. Auf dieser Basis wird die Datenerhebung erneut durchgeführt. Die Ergebnisse der erneuten Bilanz ermöglichen es, die Entwicklung der Emissionen nachzuverfolgen und die Wirksamkeit umgesetzter Maßnahmen zu quantifizieren und neue Maßnahmen zur THG-Reduktion zu erarbeiten.

Der Aufwand der Erstellung einer THG-Bilanz, insbesondere der Erstbilanz, ist nicht zu unterschätzen. Der Aufwand wird jedoch von Jahr zu Jahr deutlich geringer, sobald die Datenquellen bekannt sind, die datenerhebenden Stellen eingebunden sind und gegebenenfalls erforderliche Datenabfragen in Standardabfragen übergegangen sind.

Die Treibhausgasbilanz dient insbesondere als Ausgangspunkt für die Ermittlung und Umsetzung von Maßnahmen zur Reduzierung der THG-Emissionen. Grundsätzlich gilt hierbei: Vermeiden vor Reduzieren vor Kompensieren. Zunächst sollten Maßnahmen erarbeitet werden, die es ermöglichen, dass Emissionen gar nicht erst entstehen (Vermeiden).

Anschließend werden Maßnahmen zur Reduktion nicht vermeidbarer Emissionen angestoßen (Reduzieren). Für Emissionen, die weder vermieden noch reduziert werden können, kann anschließend eine Kompensation angedacht werden. Sollte Kompensation für Sie interessant sein, finden Sie in folgendem Leitfaden weitere Infor-mationen: "[Kompensation von Treibhausgasemissionen](https://www.nachhaltigkeitsstrategie.de/fileadmin/Downloads/Publikationen/Wirtschaft/Klimaschutz/2022-09_Leitfaden_Kompensation-von-THG-Emissionen-durch-Unternehmen_BF.pdf) [durch Unternehmen"](https://www.nachhaltigkeitsstrategie.de/fileadmin/Downloads/Publikationen/Wirtschaft/Klimaschutz/2022-09_Leitfaden_Kompensation-von-THG-Emissionen-durch-Unternehmen_BF.pdf).

Bestenfalls wird auf Basis der Bilanz eine langfristige Klimastrategie gemeinsam mit der Geschäftsführung erarbeitet, um den Weg Richtung Klimaneutralität organisiert angehen zu können.

Baden-württembergische Unternehmen, die aktiven Klimaschutz betreiben und Klimaneutralität anstreben, finden innerhalb der Klimaschutzstrategie "Unternehmen machen Klimaschutz" verschiedene Unterstützungsangebote für Unternehmen. Weitere Informationen erhalten Sie unter [Unternehmen machen Klimaschutz: N!-Strategie \(nach](https://www.nachhaltigkeitsstrategie.de/wirtschaft/klimaschutz)[haltigkeitsstrategie.de\)](https://www.nachhaltigkeitsstrategie.de/wirtschaft/klimaschutz) oder durch unser Team der Klimaschutzstrategie "Unternehmen machen Klimaschutz".

Unabhängig von Ihren individuellen weiteren Schritten bildet die Erstellung einer THG-Bilanz den ersten Schritt im unternehmerischen Klimaschutz.

**KONTAKT** Team der Klimaschutzstrategie "Unternehmen machen Klimaschutz" Telefon: 0711/126-2664 | Telefax: 0711/126-2881 E-Mail: [unternehmenmachenklimaschutz@nachhaltigkeitsstrategie.de](mailto:unternehmenmachenklimaschutz%40nachhaltigkeitsstrategie.de?subject=)

## Impressum

### **HERAUSGEBER**

<span id="page-14-0"></span>Ministerium für Umwelt, Klima und Energiewirtschaft Baden-Württemberg Kernerplatz 9 | 70182 Stuttgart

#### **KONTAKT**

Team der Klimaschutzstrategie "Unternehmen machen Klimaschutz" Telefon: (0711) 126 - 2664 | Telefax: (0711) 126 - 2881 E-Mail: [unternehmenmachenklimaschutz@nachhaltigkeitsstrategie.de](mailto:unternehmenmachenklimaschutz%40nachhaltigkeitsstrategie.de?subject=)

#### **REDAKTION**

Ministerium für Umwelt, Klima und Energiewirtschaft Baden-Württemberg

### **TEXT UND GESTALTUNG**

Arqum GmbH | <www.arqum.de>

ÖkoMedia GmbH | [www.oekomedia.com](http://www.oekomedia.com)

### **BILDNACHWEIS**

Grafiken und Illustrationen: ©ÖkoMedia GmbH

### **COPYRIGHT**

© 12/2023, Ministerium für Umwelt, Klima und Energiewirtschaft Baden-Württemberg

**MEHR INFORMATIONEN**

[www.nachhaltigkeitsstrategie.de/wirtschaft-handelt-nachhaltig](http://www.nachhaltigkeitsstrategie.de/wirtschaft-handelt-nachhaltig)

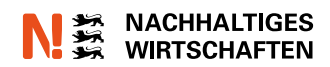

## <span id="page-15-0"></span>Klimaschutzstrategie "Unternehmen machen Klimaschutz"

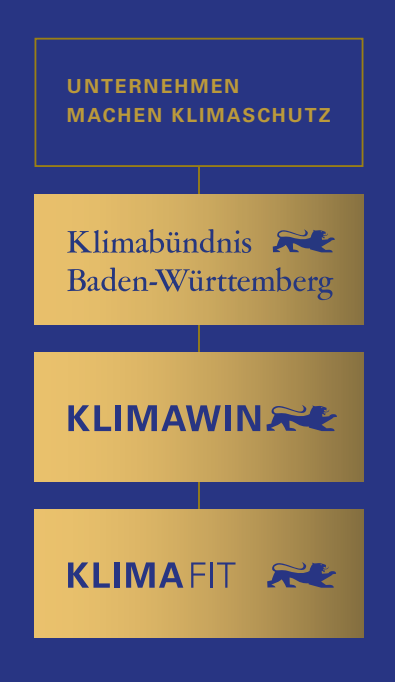

Beim Klimaschutz kommt der Wirtschaft eine besondere Rolle und Verantwortung zu. Die Klimaschutzstrategie "Unternehmen machen Klimaschutz" will möglichst viele baden-württembergische Unternehmen dabei unterstützen, systematisch und strukturiert unternehmerischen Klimaschutz umzusetzen und signifikant Treibhausgase zu reduzieren.

Alle Unternehmenszielgruppen – Einsteiger, engagierte Unternehmen und Vorreiter – können spezifische Unterstützungs-, Kommunikationsund Vernetzungsangebote nutzen. So soll nachhaltiges und klimabewusstes Wirtschaftswachstum unterstützt und gleichzeitig Produktivität und Wettbewerbsfähigkeit gesichert werden.